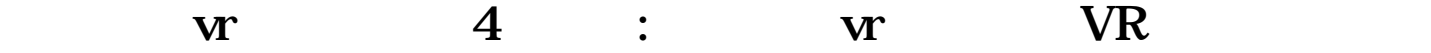

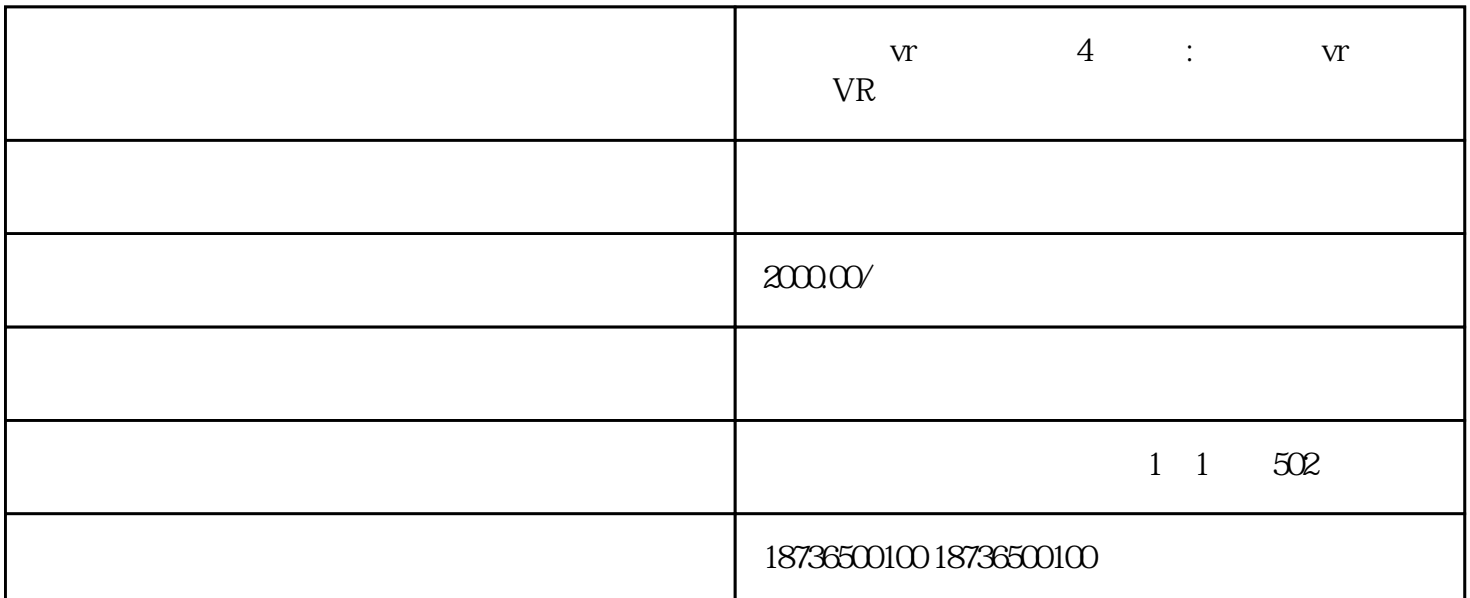

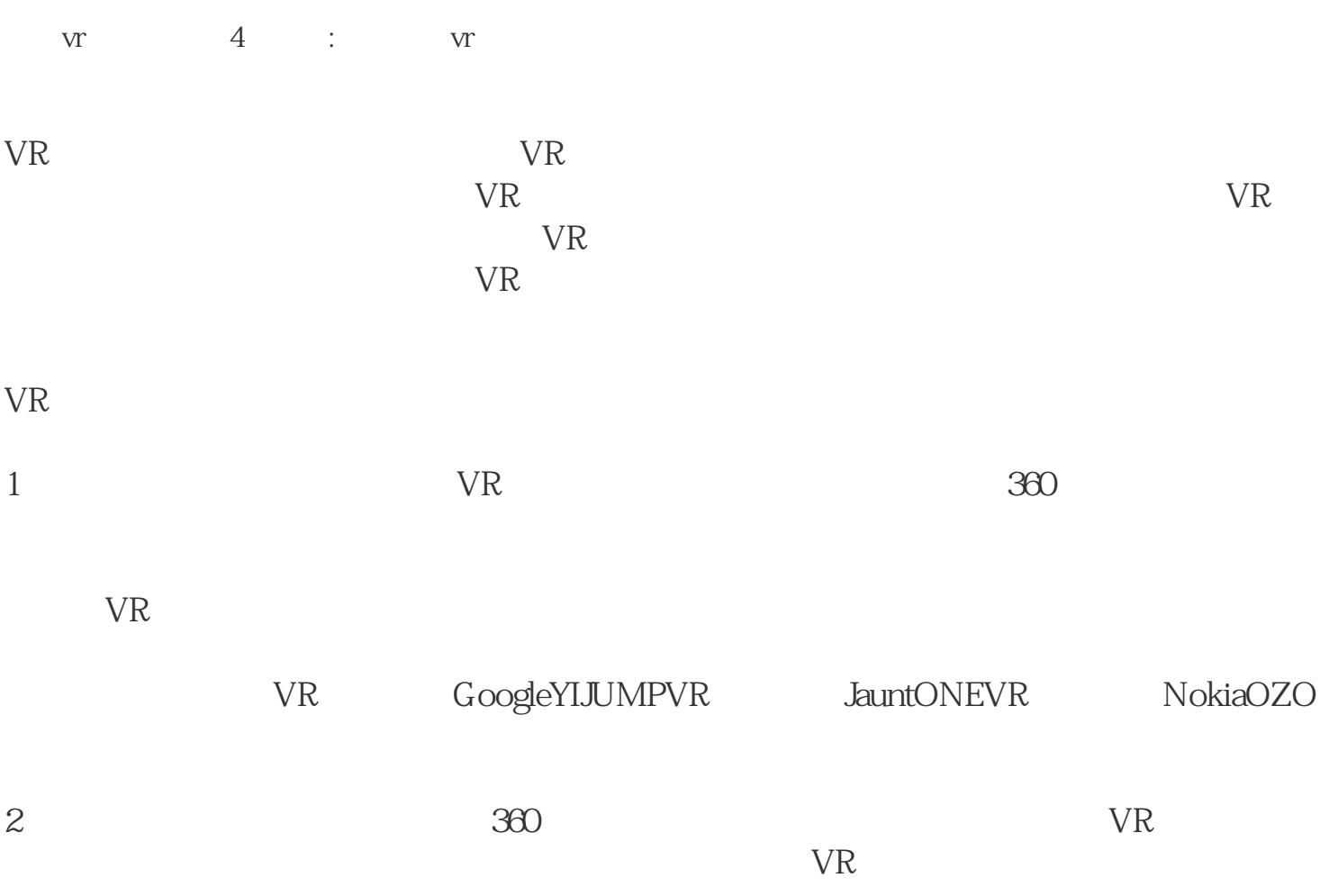

 $MI$  \*

4 SDI HD

 $VR$ 

 $VR$ 

 $VR$